# Geometrie II "Hallo Welt!" für Fortgeschrittene - 2010

### Thorsten Wißmann

# 2. Juli 2010

<span id="page-0-0"></span>Stand: 1. Juli 2010

# 1 [Datentypen](#page-2-0)

# 2 [Bereichssuche](#page-6-0)

- [Gitterverfahren](#page-11-0)
- [kD-Trees](#page-18-0)

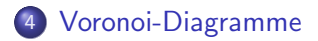

# 1 [Datentypen](#page-2-0)

# **[Bereichssuche](#page-6-0)**

- [Gitterverfahren](#page-11-0)
- [kD-Trees](#page-18-0)

<span id="page-2-0"></span>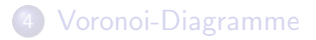

```
Punkt im \mathbb{R}^2:
1 class Point {
2 public :
3 double x;
4 double y;
5 };
```

```
Rechteck im \mathbb{R}^2:
1 class Rect {
2 public :
3 Point bl; //bottom left
4 Point tr; //top right
5 };
```
Knoten eines Binärbaums:

```
1 class Tree {
2 public:<br>3 Poi
3 Point p;
4 Tree* left;<br>5 Tree* right
  Tree* right;
6 };
```
Element einer einfach verketten Liste von Punkten:

```
1 class List {
2 public:<br>3 Poi
3 Point p;<br>4 List* ne
  List* next;
5 };
```
# **[Datentypen](#page-2-0)**

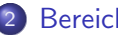

# 2 [Bereichssuche](#page-6-0)

- [Gitterverfahren](#page-11-0)
- [kD-Trees](#page-18-0)

<span id="page-6-0"></span>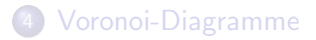

# Definition: Berreichssuche

Gegeben:

- Menge von Punkten im k-dimensionalen Raum
- Zu jeder Dimension *i* ein Intervall, d.h. Bereich

Gesucht:

Teilmenge an Punkten, bei der die i-te Koordinate im i-ten Intervall liegt.

# Definition: Berreichssuche

Gegeben:

- Menge von Punkten im k-dimensionalen Raum
- Zu jeder Dimension *i* ein Intervall, d.h. Bereich

Gesucht:

Teilmenge an Punkten, bei der die i-te Koordinate im i-ten Intervall liegt.

# Beispiel: 2D

- Punkte  $A, B, C, D, E \in \mathbb{R}^2$
- $x \in [2, 5] \land y \in [4, 7]$  entspricht Rechteck  $(2, 4)(5, 7)$

## Naiver Ansatz

Über alle Punkte iterieren und die zur Ergebnismenge hinzufügen, die im gesuchten Bereich liegen.

### Naiver Ansatz

Über alle Punkte iterieren und die zur Ergebnismenge hinzufügen, die im gesuchten Bereich liegen.  $\Rightarrow$  Laufzeit:  $\mathcal{O}(|\text{Punkte}|)$ 

# **[Datentypen](#page-2-0)**

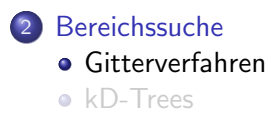

<span id="page-11-0"></span>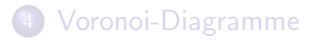

#### Idee

Im Vorfeld:

- **•** Suchraum gitterartig in Quadrate zerlegen
- jedes Quadrat entspricht Menge von Punkten
- im Vorfeld alle Punkte in Quadrate einsortieren

Bei Bereichssuche:

nur noch Quadrate im Bereich durchsuchen

#### Punkt in das Gitter einfügen:

```
1 double width; // Breite eines Gitterquadrates
 2 List* grid [GRIDSIZE] [GRIDSIZE];
 3
 4 void insert_point ( Point p) {
 5 List* el = create_list(p);
 6 int gx = p.x / width;<br>7 int gv = p.v / width;int gy = p.y / width;8 el->next = grid [gx] [gy];<br>9 grid [gx] [gy] = el->next;
        grid [gx][gy] = el->next;10 }
```
Punkte im Bereich finden:

```
1 List* bereichssuche (Rect r) {<br>2 List* erg = empty list();
 2 List* erg = empty\_list();<br>3 int f x = r.bl.x/width. t
 3 int f_x = r \cdot bl \cdot x / width, t_x = r \cdot tr \cdot x / width;<br>4 int f v = r \cdot bl \cdot v / width. t v = r \cdot tr \cdot v / width:
          int f_y = r \cdot bl \cdot y / width, t_y = r \cdot tr \cdot y / width;
 5 for (int x = f_x; x \leq t_x; x^{++})6 for (int y = f_y; y \le t_y; y++) {<br>
7 List* el = grid[x][y]:
 7 List* el = grid[x][y];<br>8 while (el != NULL)
                      while (e1 != NULL)9 if (is_in\_rect(r, el -\gt p))10 append_list(erg, el->p);<br>11 }
11   }
12 return erg ;
13 }
```
## **Nachteil**

Gittergröße und -auflösung muss vorher bekannt sein

### **Nachteil**

Gittergröße und -auflösung muss vorher bekannt sein

#### **Nachteil**

Schlechte Laufzeit bei:

- zu vielen Quadraten ⇒ viele leere Quadrate
- zu wenigen Quadraten ⇒ zu viele Punkte pro Quadrat

### **Nachteil**

Gittergröße und -auflösung muss vorher bekannt sein

#### **Nachteil**

Schlechte Laufzeit bei:

- zu vielen Quadraten ⇒ viele leere Quadrate
- zu wenigen Quadraten ⇒ zu viele Punkte pro Quadrat
- $\Rightarrow$  keine eindeutige minimale Laufzeitkomplexität in  $\mathcal{O}\text{-Notation}$

# **[Datentypen](#page-2-0)**

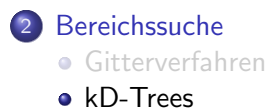

<span id="page-18-0"></span>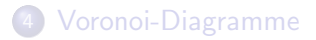

### Idee

Punkte in Binären Suchbaum einsortieren. Pro Ebene andere Dimension als Vergleichswert nutzen.

#### Idee

Punkte in Binären Suchbaum einsortieren. Pro Ebene andere Dimension als Vergleichswert nutzen.

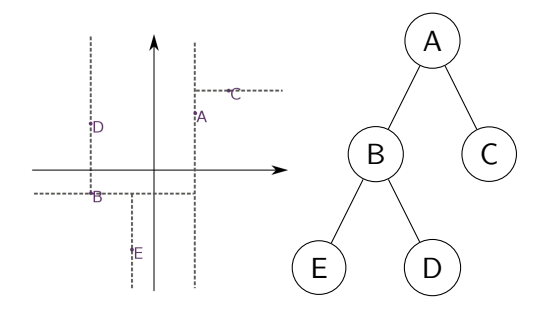

 $k$ -Dimensionalen Punkt in Baum einfügen:

```
1 void tree_insert (Point p, Tree* t, int d)
 2 \t33 Tree* n;<br>4 bool low
         bool lower = p[d] < t ->p[d];
 5 if (lower) n = t - \ge 1;<br>6 else n = t - \ge r;
 6 else n = t - \ge r;<br>7 if (n != NULL) {
 7 if (n != NULL) {<br>8 tree_insert(
8 tree_insert (p, n, (d+1) \%) k );<br>9 b else f
        9 } else {
10 if (lower) t - >1 = create-node(p);11 else t \rightarrow r = \text{create\_node(p)};<br>12 }
12 }
13 }
```
# Problem

# Bei ungünstiger Einfügreihenfolge  $\Rightarrow$  Entartung des Baums (vgl. Binärbaum)

## Problem

Bei ungünstiger Einfügreihenfolge  $\Rightarrow$  Entartung des Baums (vgl. Binärbaum)

### Lösung

jeweils Untermedian einfügen

Bereichssuche: Punkte innerhalb des k-Dimensionalen Rechtecks:

```
1 List* bs (Rect r, Tree* t, int d)
 2 f\begin{array}{lll} 3 & \text{if (t == NULL) return empty\_list();\\ 4 & \text{List*} \text{ erg = empty list();} \end{array}List* erg = empty\_list();
 5 bool lower = r.p1[d] < t->p[d];
 6 bool upper = t - \frac{1}{2} \leq r \cdot p2 \, [d];<br>7 if (lower)
         if (lower)
 8 append_list (erg, bs (r, t-)1, (d+1)<sup>n</sup><sub>k</sub>);
 9 if (is_in\_rect(r, t->p))10 append_list (erg, t->p);
11 if (upper)<br>12 annend
              append\_list( erg, bs(r, t->r, (d+1)\%k));13 return erg ;
14 }
```
# **[Datentypen](#page-2-0)**

# **[Bereichssuche](#page-6-0)**

- [Gitterverfahren](#page-11-0)
- [kD-Trees](#page-18-0)

<span id="page-25-0"></span>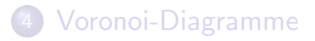

#### Definition: Closest Pair

# Gegeben: Menge von Punkten M Gesucht: das Punktepaar  $P1, P2 \in M$  mit dem kleinsten Abstand

#### Naiver Ansatz

Uber alle Punktepaare iterieren und mit bisher bekanntem Closest ¨ Pair vergleichen.

Wenn Abstand kleiner, dann Closest Pair auf aktuelles Punktepaar setzen.

## Naiver Ansatz

Uber alle Punktepaare iterieren und mit bisher bekanntem Closest ¨ Pair vergleichen.

Wenn Abstand kleiner, dann Closest Pair auf aktuelles Punktepaar setzen.

 $\Rightarrow$  Laufzeit:  $\mathcal{O}(|M|^2)$ 

## Bessere Lösung

Teile und Herrsche: (vgl. Merge-Sort)

- **•** Problem in kleinere Teilprobleme zerlegen
- Teilprobleme (rekursiv) lösen
- Lösungen der Teilprobleme zusammenfügen (mergen)

# Bessere Lösung

Teile und Herrsche: (vgl. Merge-Sort)

- **•** Problem in kleinere Teilprobleme zerlegen
- Teilprobleme (rekursiv) lösen
- Lösungen der Teilprobleme zusammenfügen (mergen)

# Bei Closest Pair

Nach x-Koordinate vorsortieren

- Punktebereich nach x-Koordinate in der Mitte zerteilen
- Closest Pair (rekursiv) in linker und rechter Hälfte finden
- **Closest Pair in Grenzbereich finden**
- Endergebnis ist minimales Closest Pair.

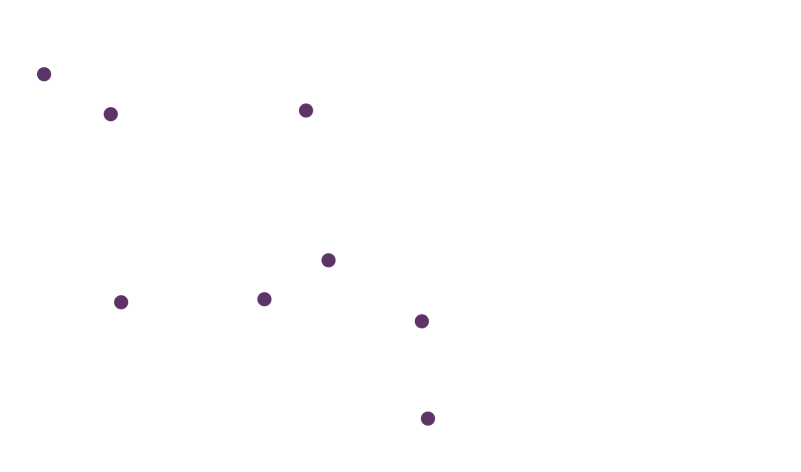

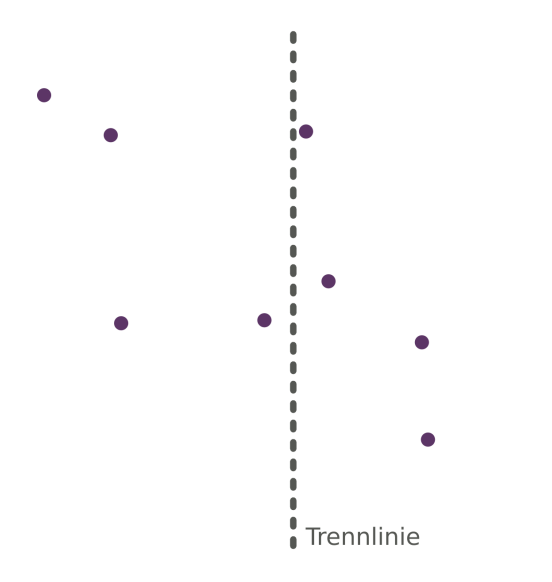

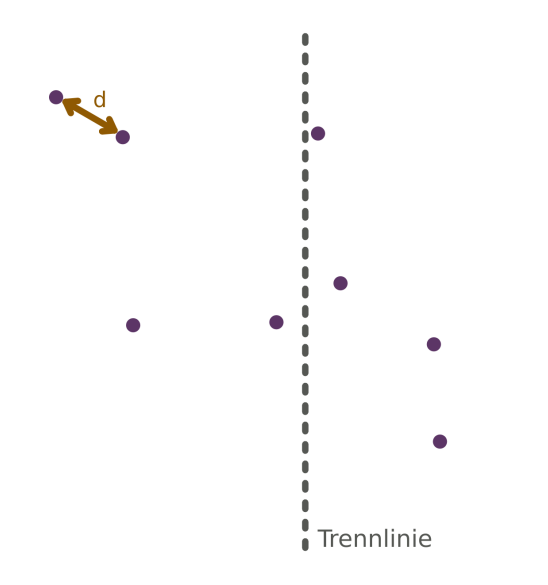

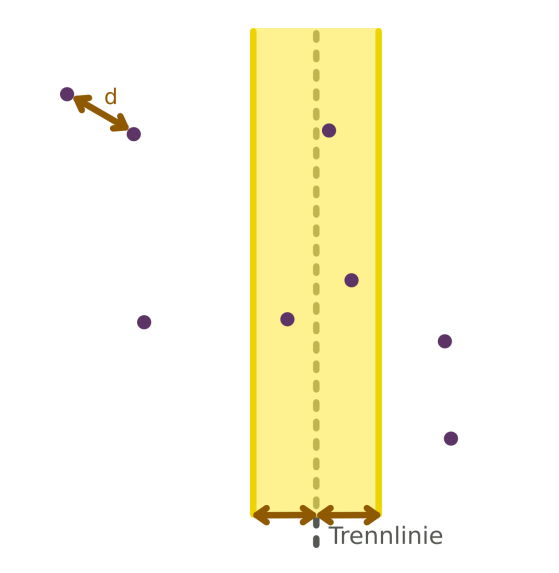

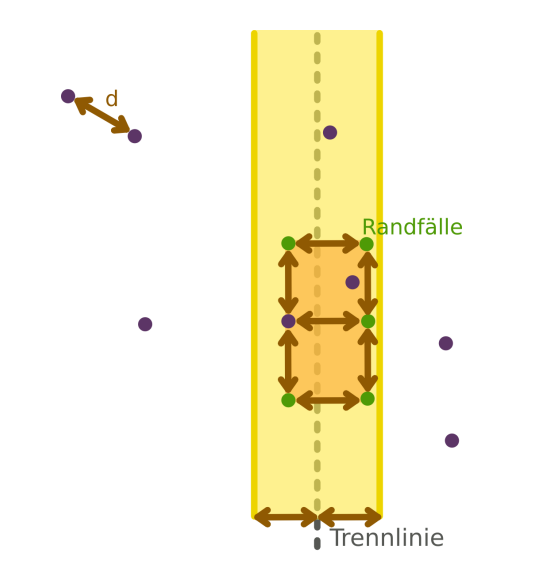

# Implementierung für  $M\subset \mathbb{R}^2$

- **Punkte in einfach verlinkter Liste**
- check(P1, P2): bei Bedarf CP neu setzen
- merge(L1, L2): sortierte Listen mergen (vgl. Merge-Sort)
- cp(l, N): CP in den ersten N Elementen der Liste L

# Implementierung für  $M\subset \mathbb{R}^2$

- **•** Punkte in einfach verlinkter Liste
- check(P1, P2): bei Bedarf CP neu setzen
- merge(L1, L2): sortierte Listen mergen (vgl. Merge-Sort)
- $\bullet$  cp(1, N): CP in den ersten N Elementen der Liste L

## Sortieren

- Anfangs nach x-Koordinate sortieren
- Beim Verlassen der Rekursion schrittweise nach y sortieren

Bisheriges Closest Pair bei Bedarf neu setzen

```
1 Point cp1, cp2;
 2 double mindist ;
 3
 4 void check (Point* p1, Point* p2)
 5 {
 6 if (p1 == NULL | p2 == NULL ) return;<br>
7 double dist = distance(p1, p2):
        double dist = distance (p1, p2);
 8 if (dist < mindist) {<br>9 cn1 = n1 ·
             cpl = pl;10 cp2 = p2;
11 mindist = dist;<br>12 }
12 }
13 }
```

```
1 List* cp(List* 1, int N)2 \t33 if (1 == NULL || 1->next == NULL) return 1;<br>4    I.ist* part1 = 1: List* part2:
         List* part1 = 1; List* part2;
 5 for (int i = 0; i < N/2; i++) 1 = 1->next;<br>6 part2 = 1->next: 1->next = NULL:
 6 part2 = 1-\lambda next; 1-\lambda next = NULL;<br>7 double middle = part2->\lambda p.x:
 7 double middle = part2->p.x;<br>8 1 = merge(cp(part1, N/2), c
 8 l = merge (cp (part1, N/2), cp (part2, N-N/2));<br>9 List* cur = 1:
         List* cur = 1:
10 Point *p1, *p2, *p3, *p4; p1 = p2 = p3 = p4 = NULL;11 while (cur != NULL) {
12 if (abs(cur -\nu) - x - middle) < mindist {
13 check (k \text{ cur} \rightarrow p, p1);<br>14 check (k \text{cur} \rightarrow p, p2);
                    check(kcur -\gt p, p2);
15 check (k \text{ cur} -\lambda p, p3);16 check (k \text{ cur} -\text{p}, \text{p4});
17 p1 = p2; p2 = p3; p3 = p4; p4 = & \text{cur->} p; 18
18 }
19 cur = cur->next;<br>20 }
20 }
21 return l;
22 }
```
# **[Datentypen](#page-2-0)**

# **[Bereichssuche](#page-6-0)**

- [Gitterverfahren](#page-11-0)
- [kD-Trees](#page-18-0)

<span id="page-40-0"></span>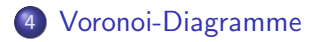

## Definition: Voronoi-Polygon

Gegeben sei eine Menge an Punkten M. Voronoi-Polygon um  $P \in M$ : Randlinie der Menge aller Punkte x, deren Abstand zu P kleiner als zu allen anderen Punkten

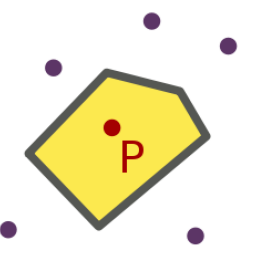

## Definition: Voronoi-Polygon

Gegeben sei eine Menge an Punkten M. Voronoi-Polygon um  $P \in M$ : Randlinie der Menge aller Punkte x, deren Abstand zu P kleiner als zu allen anderen Punkten

#### Definition: Voronoi-Diagramm

Menge aller Voronoi-Polygone zu allen  $P \in M$ 

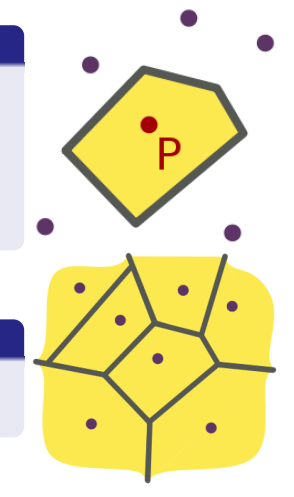

## Konstruktion: Sweep-Line-Algorithmus

Allgemeine Eigenschaften:

- Events (d.h. Punkte) in Ebene in Warteschlange Q
- Horizontale Gerade (Sweep Line) wandert von oben nach unten
- Wenn Gerade Event überquert, wird Event ausgeloest
- Status  $\tau$ : Liste von zuletzt ausgeführter Events

#### Voronoi: Typen von Events

- **o** Site-Event:
	- **o** neuer Punkt auf Sweep-Line
	- **o** neuer Punkt in  $\tau$
- **Circle-Event** 
	- neuer Knotenpunkt des Voronoi-Diagramms bestimmbar
	- **•** zugehöriger Punkt nicht mehr zu betrachten (aus  $\tau$  zu entfernen)

### Fortune's algorithm

Eingabe: Punktemenge P Ausgabe: Voronoi Diagramm

- $\bullet$  Q := {Alle site-events},  $\tau =$  leer
- $\bullet$  solange  $Q$  nicht leer
	- $p :=$  entferne Event mit höchster y-Koordinate aus Q
	- falls Site-Event  $\Rightarrow$  HandleSiteEvent(p)
	- $\bullet \;$  sonst  $\Rightarrow$  HandleCircleEvent( $\gamma$ ), mit  $\gamma :=$  zu  $p$  zugehöriger Knoten in  $\tau$
- **•** restliche Knoten in  $\tau$  entsprechen Halbgeraden am Rand

#### Fortune's algorithm

# HandleSiteEvent(p)

- falls  $\tau$  leer  $\Rightarrow$  p in  $\tau$  einfügen und returnen
- suche in  $\tau$  nach  $p'$  direkt über  $p$  und entferne  $p'$  und zugehöriges CircleEvent aus  $Q$  falls vorhanden
- füge  $p$  an Stelle von  $p'$  ein
- füge Knoten in Voronoi-Diagramm ein, welcher  $p$  und  $p'$ trennt
- $\bullet$  erstelle CircleEvents für  $p$  und dessen Nachbarn
- $\bullet$  füge CircleEvents in  $Q$  ein

### Fortune's algorithm

# HandleCircleEvent( $\gamma$ )

- **e** entferne  $\gamma$  aus  $\tau$ ,
- **•** entferne CircleEvents, bei denen  $\gamma$  beteiligt ist
- $\bullet$  füge Mittelpunkt des Kreises als Knoten in Q hinzu
- füge Kanten zu bereits bekannten Nachbarknoten hinzu
- $\bullet$  füge neue CircleEvents für neue Nachbarn zu Q hinzu

## Anmerkungen:

Implementierungsdetails:

- $\bullet$  Q ist priority queue nach y sortiert
- $\bullet$   $\tau$  ist Binärer Suchbaum nach x sortiert
- $\bullet$   $\tau$  enthält Pointer auf zugehöriges CircleEvent in Q
- CircleEvent zeigt auf zugehörigen Knoten in  $\tau$
- Halbgeraden durch Strecken darstellen und Diagramm durch Rechteck abgrenzen (Bounding Box)
- Voronoi-Diagramm als doppelt-verlinkte Kantenliste
- F. Robert Sedgewick: Algorithmen (2. Auflage) Pearson Studium 2002
- 螶 Mark de Berg, Otfried Cheong, Marc van Kreveld, Mark Overmars: Computational Geometry Springer, Berlin; Auflage: 3rd ed. (7. März 2008)
- <span id="page-49-0"></span>螶 Applet zu Fortune's Algorithmus http://www.diku.dk/hjemmesider/studerende/duff/Fortune/